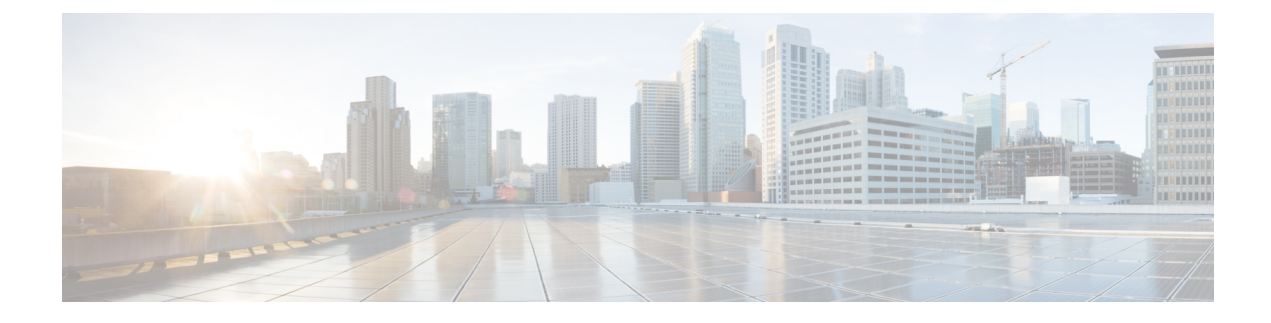

# **Upgrading Cisco ACI and OSP**

- [Guidelines](#page-0-0) for Upgrading Cisco APIC and OSP, on page 1
- [Pre-upgrade](#page-0-1) Guidelines, on page 1
- Upgrade [Guidelines,](#page-0-2) on page 1
- [Post-upgrade](#page-1-0) Guidelines, on page 2
- Upgrade the Cisco ACI [Packages,](#page-1-1) on page 2

# <span id="page-0-0"></span>**Guidelines for Upgrading Cisco APIC and OSP**

The OpenStack plug-in is released with Cisco Application Policy Infrastructure Controller APIC releases, and therefore uses the same semantic version as Cisco APIC. For example, the  $5.1(1)$  plug-in is provided with the Cisco APIC 5.1(1) release. Generally, the OpenStack plug-in releases are tested against the matching Cisco APIC release, as well as the previous Long Term Support (LTS) Cisco APIC release. However, a given plug-in release may be compatible with additional Cisco APIC releases. See the *Cisco ACI [Virtualization](https://www.cisco.com/c/en/us/support/cloud-systems-management/application-policy-infrastructure-controller-apic/tsd-products-support-series-home.html) [Compatibility](https://www.cisco.com/c/en/us/support/cloud-systems-management/application-policy-infrastructure-controller-apic/tsd-products-support-series-home.html) Matrix* to verify that the version of the plug-in used is compatible with the version of Cisco APIC.

See the *Cisco ACI Virtualization [Compatibility](https://www.cisco.com/c/dam/en/us/td/docs/Website/datacenter/aci/virtualization/matrix/virtmatrix.html) Matrix* for information about compatible Cisco APIC and Red Hat OSP releases.

### <span id="page-0-2"></span><span id="page-0-1"></span>**Pre-upgrade Guidelines**

Upgrade the Cisco Application Centric Infrastructure (ACI) plug-in.

For more information about the compatibility of the plug-in with various OpenStack versions, see the *[Cisco](https://www.cisco.com/c/dam/en/us/td/docs/Website/datacenter/aci/virtualization/matrix/virtmatrix.html) ACI Virtualization [Compatibility](https://www.cisco.com/c/dam/en/us/td/docs/Website/datacenter/aci/virtualization/matrix/virtmatrix.html) Matrix*.

#### **Upgrade Guidelines**

The Cisco Application Centric Infrastructure (ACI) fabric can be upgraded following the information in the *Cisco APIC [Installation,](https://www.cisco.com/c/en/us/td/docs/switches/datacenter/aci/apic/sw/all/apic-installation-upgrade-downgrade/Cisco-APIC-Installation-Upgrade-Downgrade-Guide.html) Upgrade, and Downgrade Guide*.

Optionally, you can upgrade the Cisco ACI fabric without upgrading the plug-in, as long as the Cisco ACI plug-in and Cisco ACI fabric release combination is supported. For more information, see the *[Cisco](https://www.cisco.com/c/dam/en/us/td/docs/Website/datacenter/aci/virtualization/matrix/virtmatrix.html) ACI Virtualization [Compatibility](https://www.cisco.com/c/dam/en/us/td/docs/Website/datacenter/aci/virtualization/matrix/virtmatrix.html) Matrix*.

## <span id="page-1-0"></span>**Post-upgrade Guidelines**

After you upgrade the Cisco Application Centric Infrastructure (ACI) fabric, you can optionally upgrade the OpenStack Cisco ACI packages to a version which is equal or lower than the Cisco ACI fabric code you have upgraded to. You should also refer to the OpenStack Cisco ACI plug-in Release Notes on [Cisco.com](https://www.cisco.com/c/en/us/support/cloud-systems-management/application-policy-infrastructure-controller-apic/tsd-products-support-series-home.html) for specific information.

For more information on how to upgrade the OpenStack Cisco ACI plug-in, see [Upgrade](#page-1-1) the Cisco ACI [Packages,](#page-1-1) on page 2 in this guide.

#### <span id="page-1-1"></span>**Upgrade the Cisco ACI Packages**

The following procedure updates fully deployed Overcloud with the new version of the Cisco Application Centric Infrastructure (ACI) plug-in. The upgrade can be live.

**Note** Follow the Red Hat Director documentation to upgrade the plug-in in step 4.

#### **Procedure**

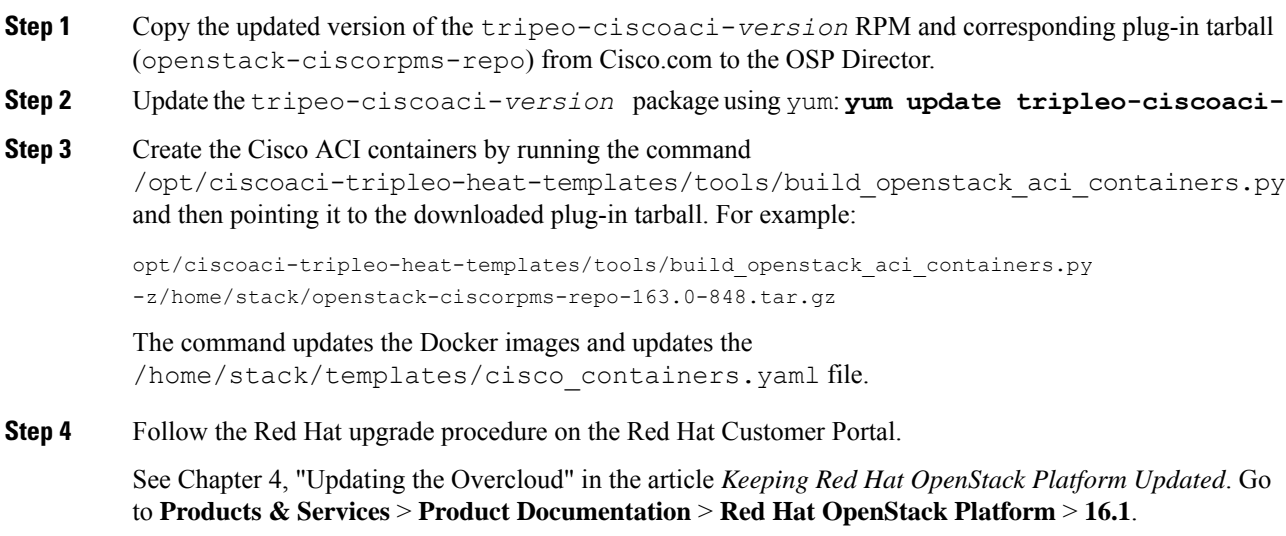